# AutoCAD Free For PC [Latest 2022]

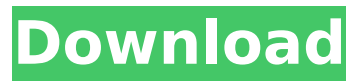

## **AutoCAD Crack Activation Download [Latest 2022]**

In 2012, AutoCAD Activation Code was sold by Autodesk to a private equity consortium. In March 2014, Autodesk Inc. retained ownership of AutoCAD Cracked 2022 Latest Version. In 2018, AutoCAD Product Key was sold by Autodesk to the Italian-British software company Collabora. AutoCAD was once the most commonly used CAD software, before it was overtaken by other CAD programs that began to receive similar or better functionality and price. Since 2011, AutoCAD has only been available for personal or business use on Mac OS X. AutoCAD 2017, AutoCAD LT 2015 and AutoCAD LT 2017 are the most recent versions available for macOS. These three programs are currently the only versions available for purchase on the Mac App Store. AutoCAD is available for PC, macOS, and Linux operating systems. According to Autodesk, AutoCAD and AutoCAD LT are available for the following platforms: Windows, iOS, macOS, and Android. , iOS, macOS, and Android. AutoCAD 2018 is available for Windows, macOS, and Linux. ,, and Linux. AutoCAD LT 2015 is available for Windows, macOS, and Linux. ,, and Linux. AutoCAD LT 2017 is available for Windows, macOS, and Linux. ,, and Linux. AutoCAD 2017 (only available for PC) is available for Windows, macOS, and Linux. (only available for PC) is available for,, and Linux. AutoCAD 2015 is available for Windows and macOS. is available for and macOS. AutoCAD 2014 is available for Windows and macOS. is available for and macOS. AutoCAD 2012 is available for Windows and macOS. is available for and macOS. AutoCAD 2010 is available for Windows, macOS, and Linux. ,, and Linux. AutoCAD 2008 is available for Windows and macOS. is available for and macOS. AutoCAD 2006 is available for Windows and macOS. is available for and macOS. AutoCAD 2005 is available for Windows and macOS. is available for and macOS. AutoCAD is available for Linux, though the public can only access the Linux version via the unsupported work-around of installing it on top of Windows. AutoCAD is not available for Android operating systems, but AutoCAD LT 2017 is available for Android phones and tablets. This

### **AutoCAD Product Key Full [Latest-2022]**

File formats AutoCAD supports AutoCAD DWG, and DXF files. AutoCAD supports a total of fourteen non-binary file formats: AutoCAD AutoCAD LT AutoCAD LT 2007 AutoCAD WS AutoCAD LT 2009 AutoCAD WS 2009 AutoCAD WS 2010 AutoCAD LT 2010 AutoCAD LT 2011 AutoCAD WS 2011 AutoCAD LT 2012 AutoCAD LT 2013 AutoCAD LT 2013 and 2013 Update AutoCAD WS 2013 AutoCAD LT 2014 AutoCAD LT 2014 Update AutoCAD DWG AutoCAD DWG 2018 AutoCAD DWG 2019 AutoCAD DWG 2020 AutoCAD DWG 2019R2 AutoCAD DWG 2020R1 AutoCAD DWG 2020R2 AutoCAD DXF AutoCAD DXF 2016 AutoCAD DXF 2017 AutoCAD DXF 2019 AutoCAD DXF 2018R1 AutoCAD DXF 2020R1 AutoCAD DXF 2020R2 Most of these formats are mutually exclusive,

meaning that when a drawing is saved in one format, it cannot be opened in the other. It is possible to save a file in one format and use it in the other formats. History AutoCAD was developed by Arthur T. Brown and Ed Dobbins in 1984, following their departure from the Dassault Systemes in 1983. The first version of AutoCAD was called DWGAT, and was released in 1985. A year later, this was renamed to AutoCAD and was later released as Autodesk's official CAD software. The first version was developed using a Macintosh Quadra 650 computer with 8 MB of RAM, and a Motorola 68000-16 processor. Originally, Autodesk was given the task of creating the first "widely-accessible software" with the slogan "Inventive software for every desk and home". They started out with the name CAD Workbench, but changed it after learning that another company was already using this name for their own software. The original AutoCAD had the ability to lay out roadways and streets. In the following versions, this ability was gradually replaced by the more powerful pathfinder. AutoCAD introduced the idea of snap-to-grid which is the ability to have a point, line or ca3bfb1094

### **AutoCAD Crack + With Keygen**

Launch the program by double-clicking on the Autocad Launcher. The Launcher will ask you to provide your Autodesk Account information. Select the option that reads 'Create a new user account' Enter the license key that you received from the torrent link. Enter your Autocad account email address and name and click the Register button. Log in with your Autocad account. There are now two tabs. 'My favorites' and the tab that says 'Design.' On the Design tab, the 'create new database' option is displayed in the File menu. Clicking on this option will open the 'create a new database' window. In the window, you can create a new database, select the license file, and choose a name and location for the new database. References Category:Autodesk Category:Computer-aided design software Category:Windows-only softwareQ: Get a div's width and position at the time of load I'm using.Net framework 4.5 and jQuery. I have a div which I have to fit into the bottom of the screen using jquery. I'm doing that using jquery's css. var desktop  $=$  $$("#desk").\csc("width", "100%");\varphi = $("#fb").\csc("width", "25%");\varphi = {$ \$("#mob").css("width","100%"); The problem is, when I click to a link from a web browser, the javascript file is loaded before the page is fully loaded and the divs width and position are not what I expect. How do I get the divs width and position when the whole page is loaded? A: All the divs have the "onload" attribute, you can set them up for event handlers in your code. /\*\* \* Licensed to the Apache Software Foundation (ASF) under one \* or more contributor license agreements. See the NOTICE file  $*$  distributed with this work for additional information  $*$  regarding copyright ownership. The ASF licenses this file \* to you under the Apache License, Version 2.0 (the \* "

#### **What's New In AutoCAD?**

Create more realistic and effective designs by using a model of your physical environment. View all of the objects you're working on as both surfaces and solids, including existing layer styles. Add geometric constraints to your drawings. Align objects or make the entire drawing fit a specified area. Enhance your drawings with "physical" shading and lighting effects. Change colors, light sources, and lighting intensity and direction according to the material properties of surfaces. Improve your designs with new boundary types. Change the shape and thickness of the inside and outside of your boundary objects and add closed surfaces like cylinders, cubes, and spheres. Improve the efficiency of the drawings you create. Pre-export layers for reuse, simplify the placement of more objects, and merge sections with sub-drawing operations. Multiply block styles to customize your work. With built-in filters and real-time previews, customize layer styles and objects. Improved Photoshop integration: You can now edit and review layers that you've imported from your Photoshop files. This is a great way to save time as you transfer layers between applications. The Photoshop CMYK color set is now imported as the default color set. You can now import CMYK files using the CMYK option in the "Import Settings" dialog box. Many Photoshop commands, such as the pathfinder tool and text, have been redesigned to make them easier to use. Remix X5: Get started with the latest version of Remix X5. The latest release of the Adobe Illustrator plug-in is now available for free from Adobe's website. Remix 5.0 makes it easier to find, edit, and share PSD and SVG files. It also lets you preview the changes you make to your files right in your drawing. Remix 5.0 adds new options that let you add custom colors, textures, and fonts, as well as control the order of imported layers. It also lets you save and share your work more easily by providing a new way to display the layer palette and shortcut dialog. Remix 5.0 includes better support for making edits to PDF pages as well. Users with Photoshop CS3 or later can install and use the Remix 5.0 update for free. Users with Photoshop CS4 or later can download